## **ขั้นตอนการให้บริการ ขอโอนงบประมาณเงินรายได้**

## **กองบริหารวิทยาเขตจันทบุรี ส านักงานอธิการบดี**

**มหาวิทยาลัยบูรพา วิทยาเขตจันทบุรี**

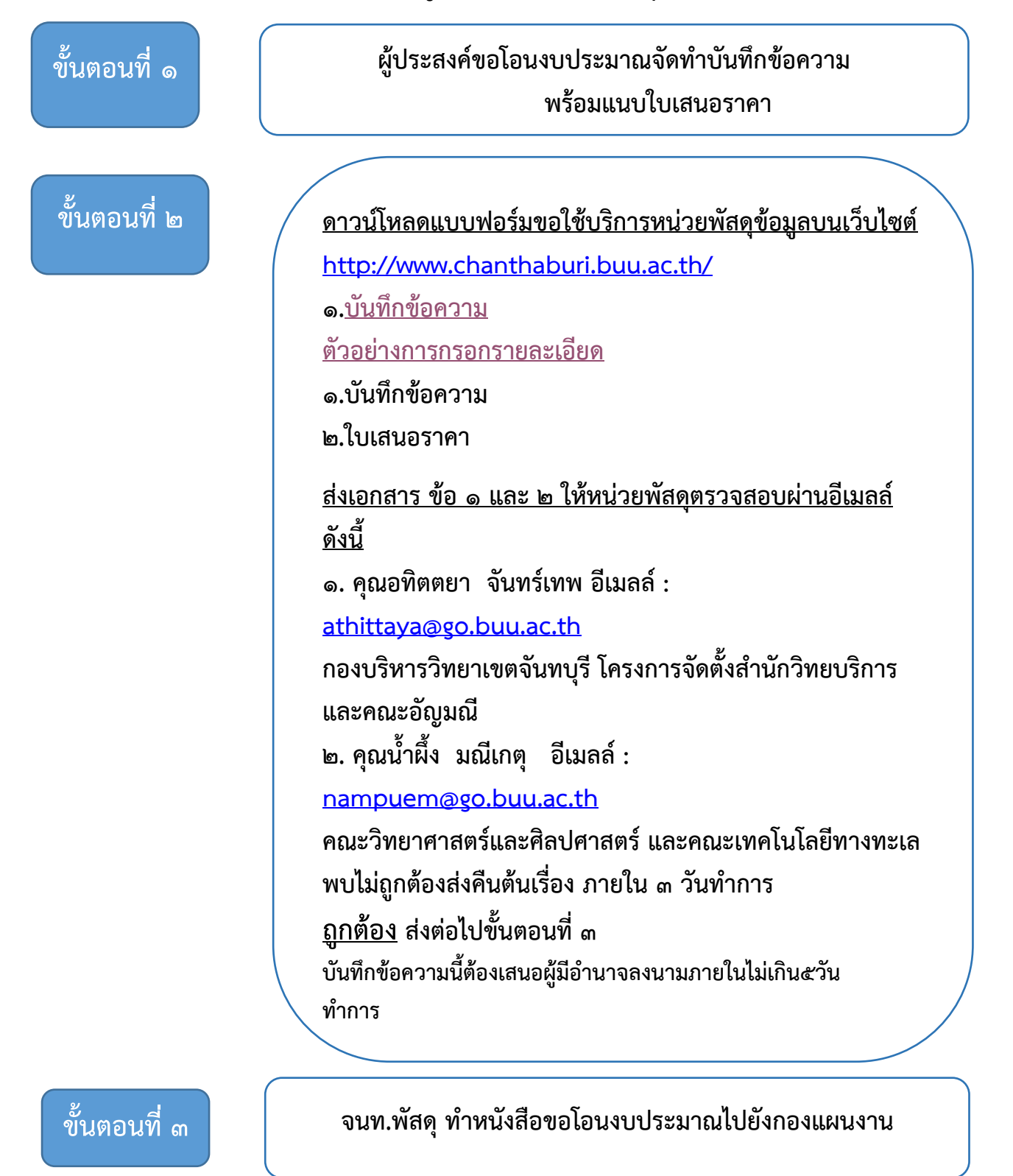

**จนท.พัสดุ แจ้งผู้ขอโอนงบประมาณเมื่องบประมาณได้รับโอนเรียบร้อย ขั้นตอนที่ ๔**